, tushu007.com

## $<<$ Visual Basic  $21$   $>>$

 $<<$ Visual Basic  $21$ 

- 13 ISBN 9787900637321
- 10 ISBN 790063732X

出版时间:2001-9

( ) Clayton Walnum

页数:467

字数:833

extended by PDF and the PDF

http://www.tushu007.com

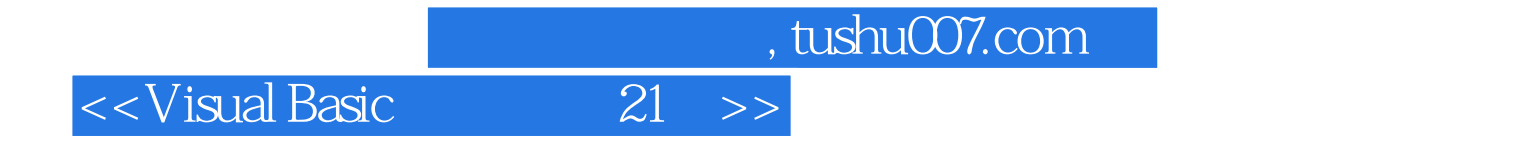

 $21$ 

, tushu007.com

 $\vert$  <<Visual Basic  $\vert$  21  $\vert$  >>

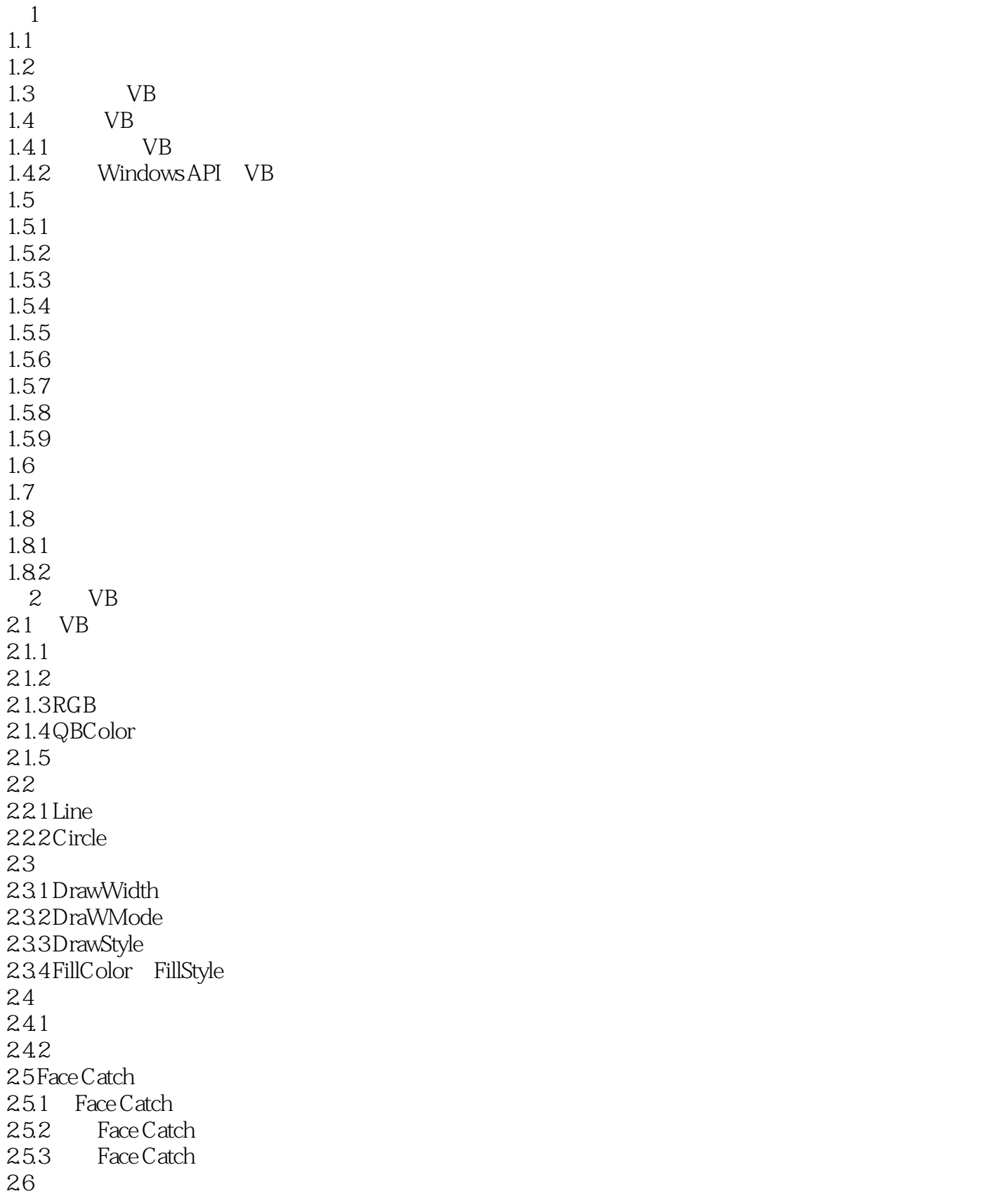

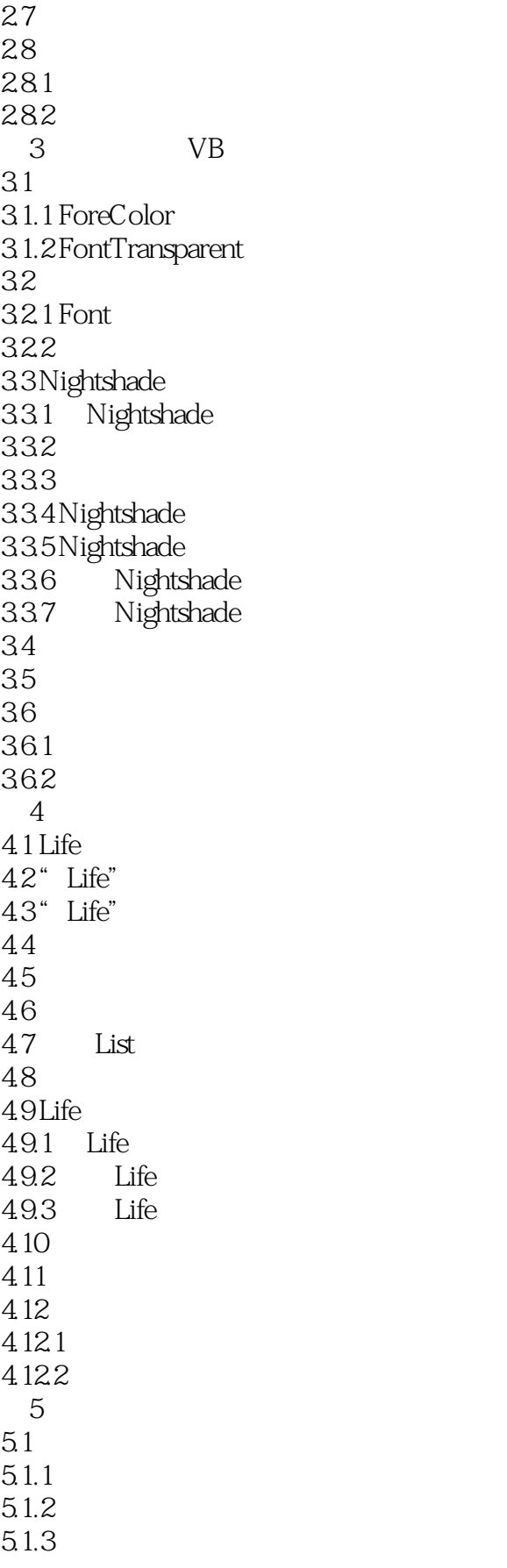

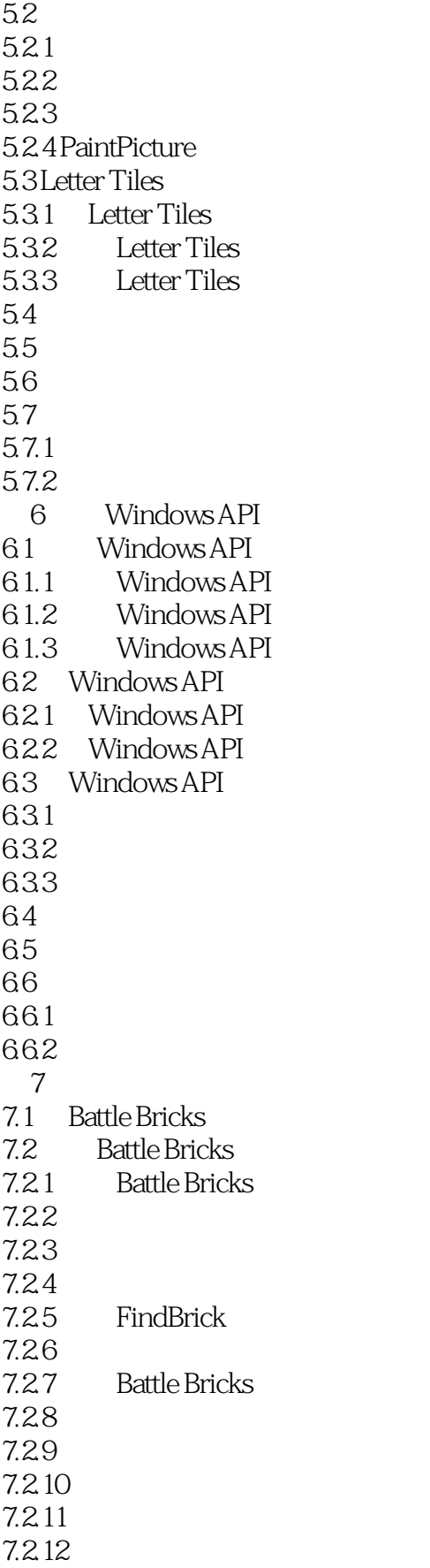

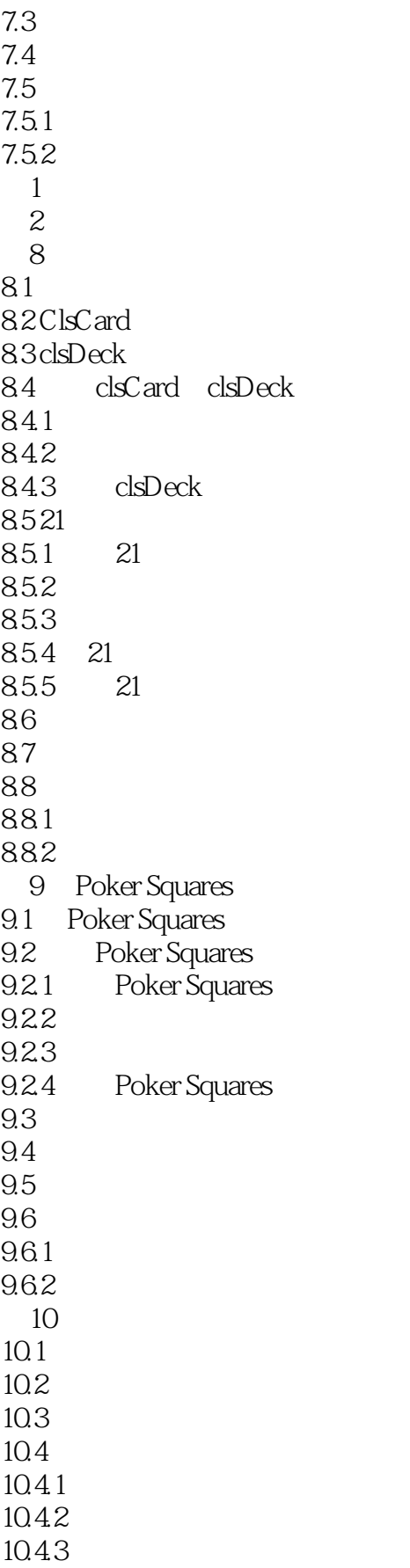

 $\begin{array}{ll} \text{tushuO07.com} \\ \text{21} \end{array}$ 

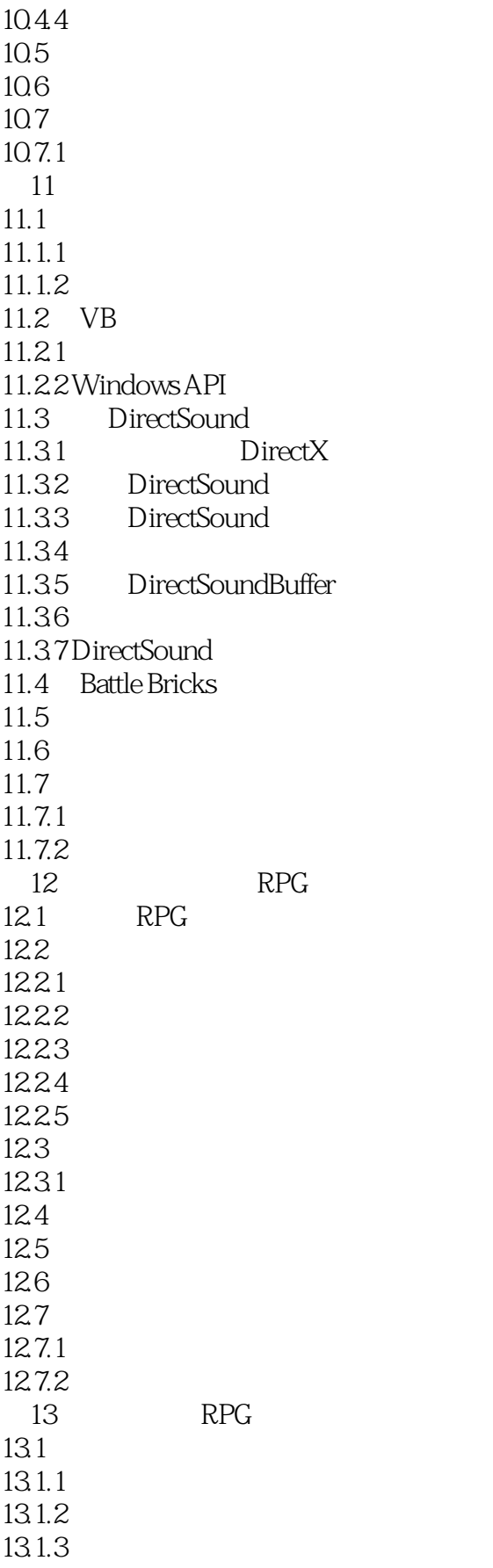

 $,$  tushu007.com

 $<<$ Visual Basic  $21$   $>>$ 

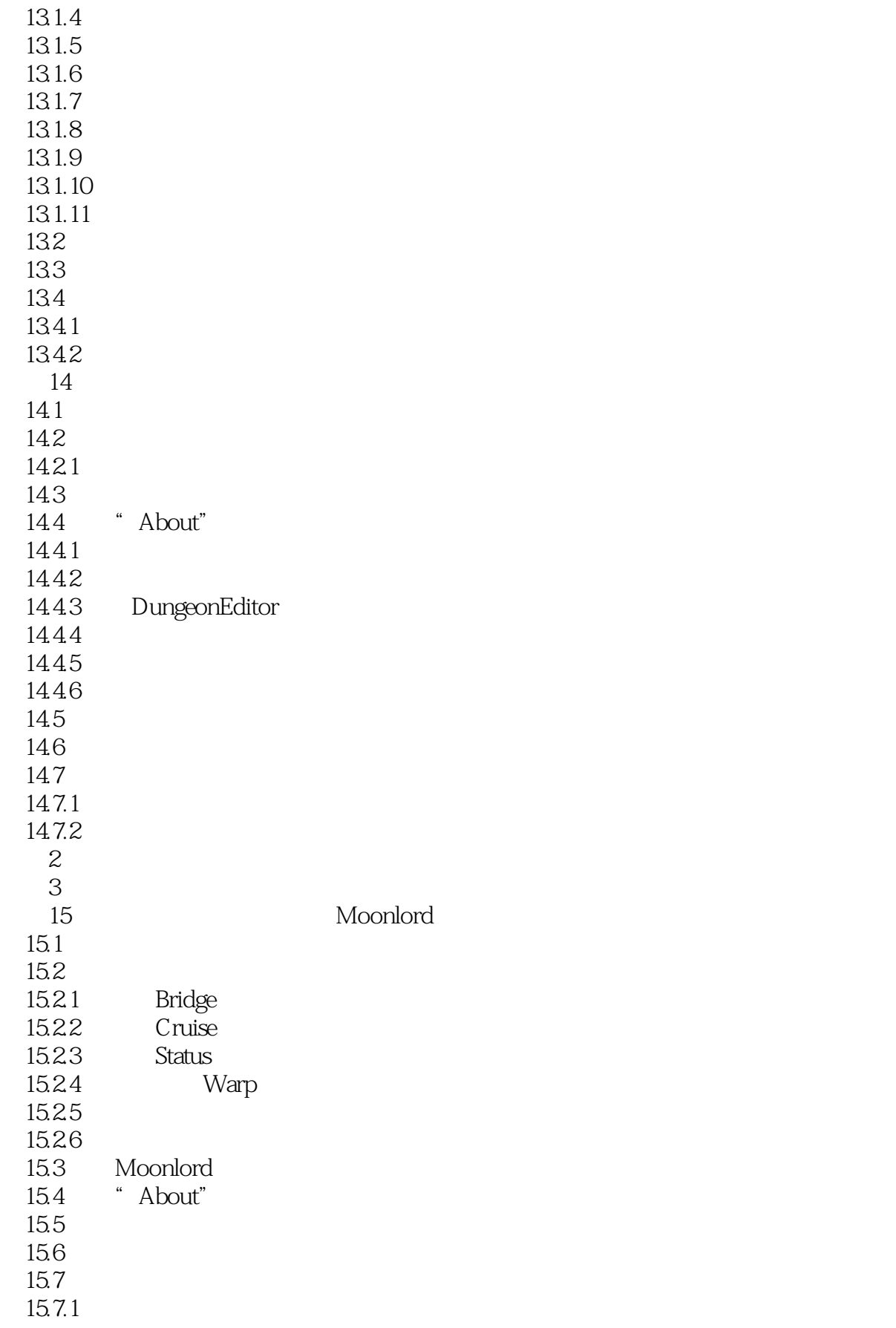

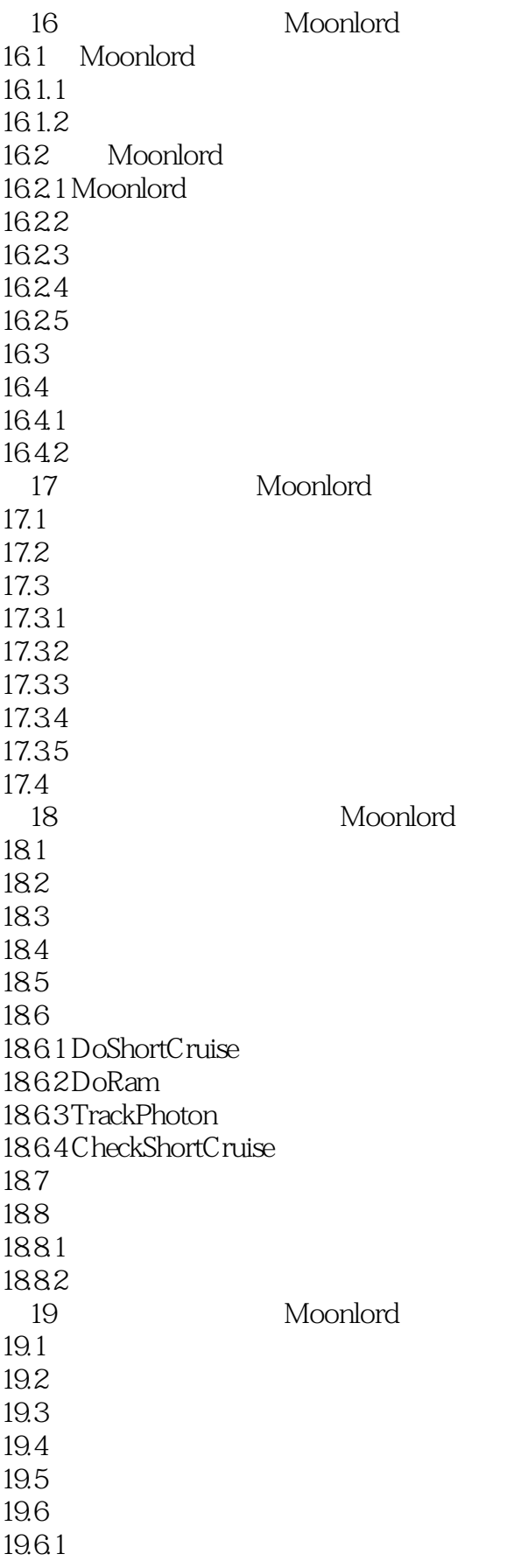

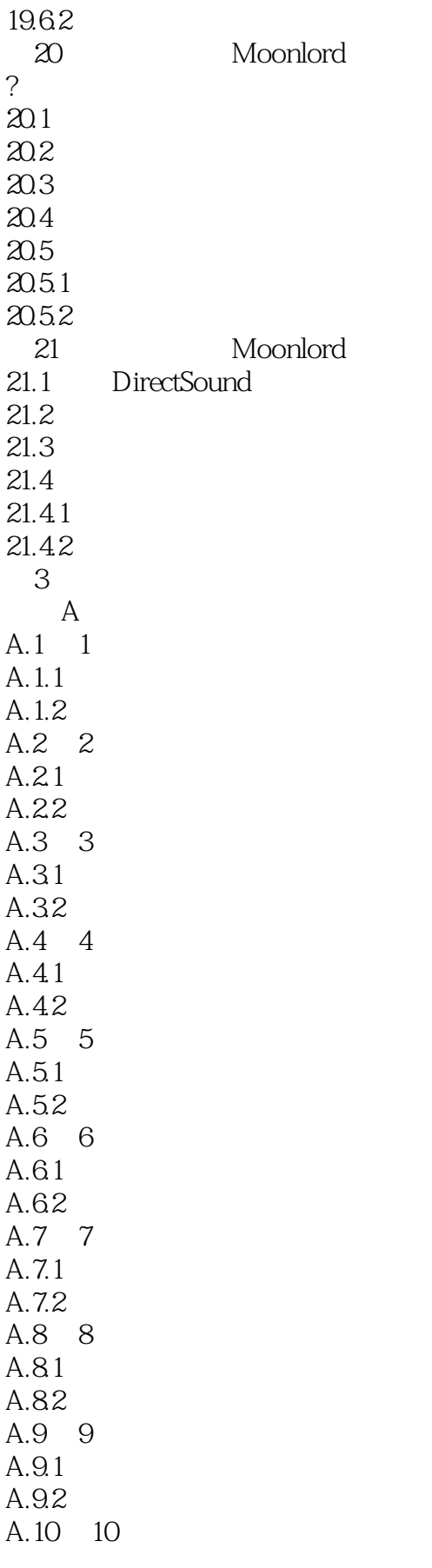

eration of tushu007.com<br>
and  $21$ 

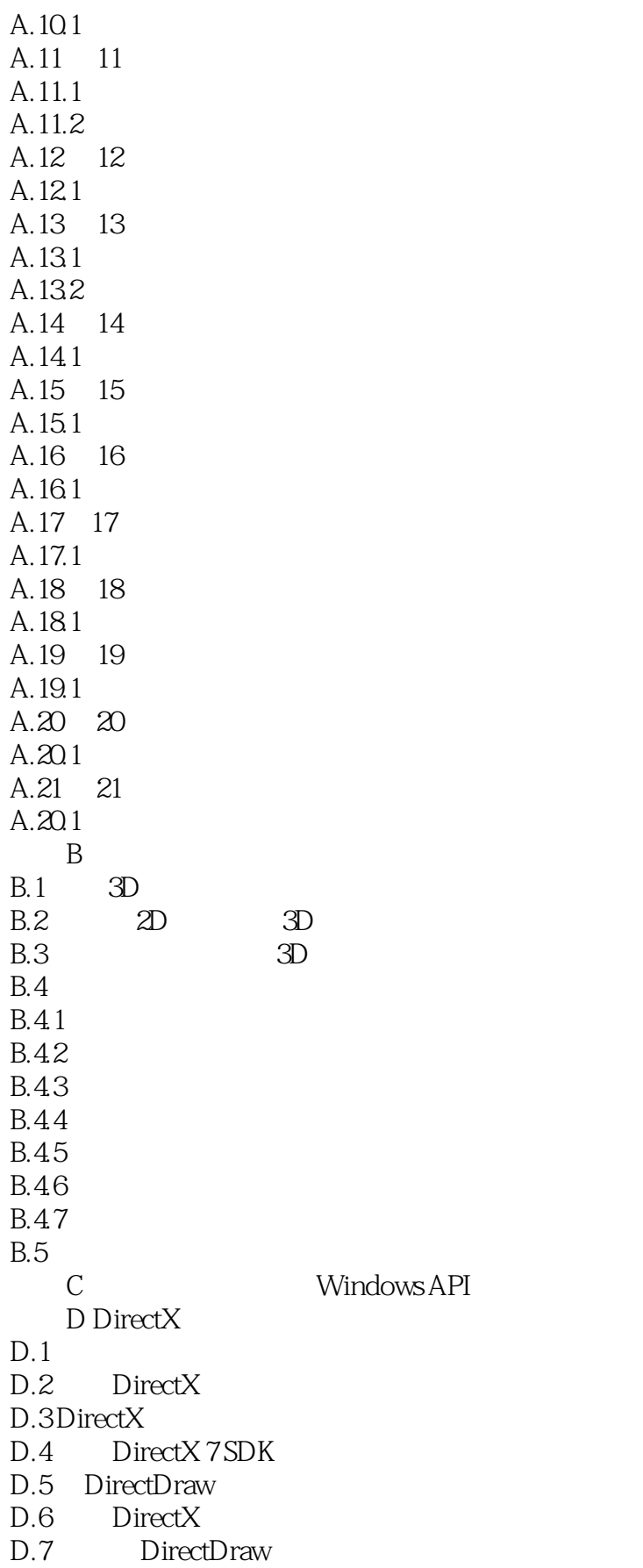

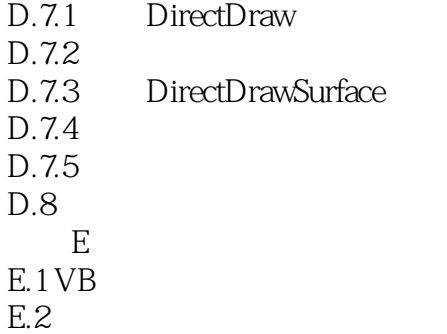

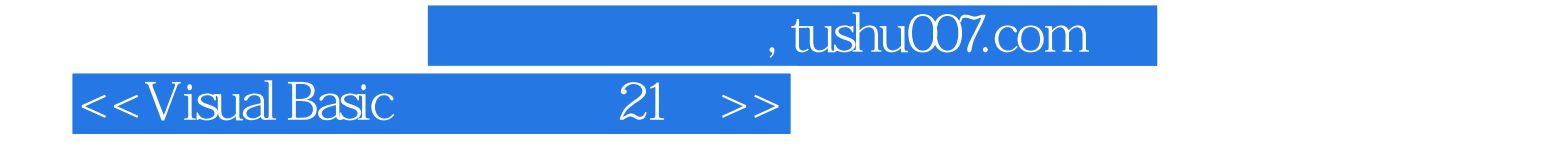

本站所提供下载的PDF图书仅提供预览和简介,请支持正版图书。

更多资源请访问:http://www.tushu007.com